## **Guetzli komprimiert JPG-Bilder**

**Kategorien :** [Bildbearbeitung](https://blog.r23.de/fotografie/bildbearbeitung/), [Open Source](https://blog.r23.de/software/open-source/)

**Schlagwörter : [Open Source](https://blog.r23.de/tag/open-source/)** 

**Datum :** 28. März 2017

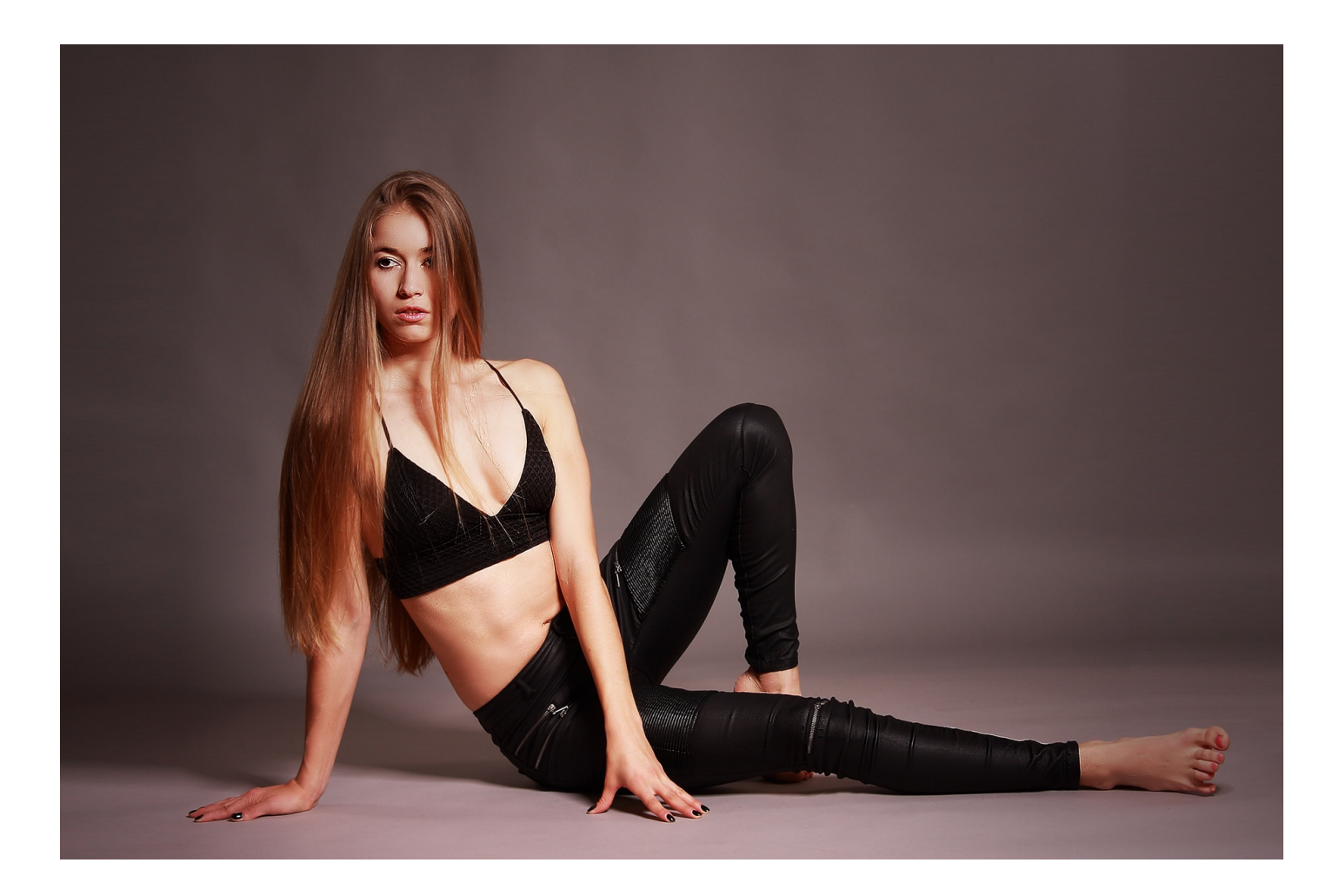

Google hat einen neuen Open-Source-Algorithmus für Bilder veröffentlicht, der qualitativ hochwertige JPEG-Bilder um 35 Prozent kleiner macht als die derzeit verfügbaren Methoden, so dass Webdesigner Webseiten erstellen können, die schneller geladen und noch weniger Daten nutzen.

Guetzli – Schwizerdütsch für Keks – verwendet ein Modell zur Quantisierung, das sich besser an der menschlichen Wahrnehmung orientiert als andere Algorithmen. Bei der Guetzli-Kompression

handelt es sich um eine **verlustbehaftete Kompression**. Doch die Artefakten, die durch die Kompression auftreten, nimmt das menschliche Auge nicht wirklich wahr.

Mit Guetzli versprechen die Google-Forscher für JPEG-Dateien eine um bis zu 35 Prozent erhöhte Kompressionsrate. Dabei soll Kompatibilität zu Webbrowsern, Bildbearbeitungs-Software und dem aktuellen JPEG-Standard gewährleistet sein, wie die Entwickler Robert Obryk und Jyrki Alakuijala von Google Research Europe betonen. Guetzli ist dabei nicht zu vergleichen mit Techniken wie RNN, RAISR und WebP, die alle ein neues Dateiformat voraussetzen. Guetzli setzt einen Suchalgorithmus ein, der bei der Quantisierung ansetzt und laut den Entwicklern versucht, die Unterschiede in den psychovisuellen Modellen des JPEG-Formats und von Guetzli weitestgehend zu eliminieren.

Hilfreich ist Guetzli vor allem für Webseitenbetreiber, die ihre Bilder möglichst klein, aber doch in guter Qualität ausliefern wollen. Guetzli ist Open-Source und bei [GitHub](https://github.com/google/guetzli) zu finden.

## **Guetzli im Experiment**

Vor wenigen Tagen war Kira für ein Schwarz Weiß Fotoshooting in meinem [Fotostudio in Hagen](https://fantasiestudios.de/). Die Fotos von dem Shooting habe ich zurzeit in der Postproduktion und sind für ein Guetzli im Experiment in meinem Blog sinnvoll, da sie meine Bildsprache zurzeit darstellen.

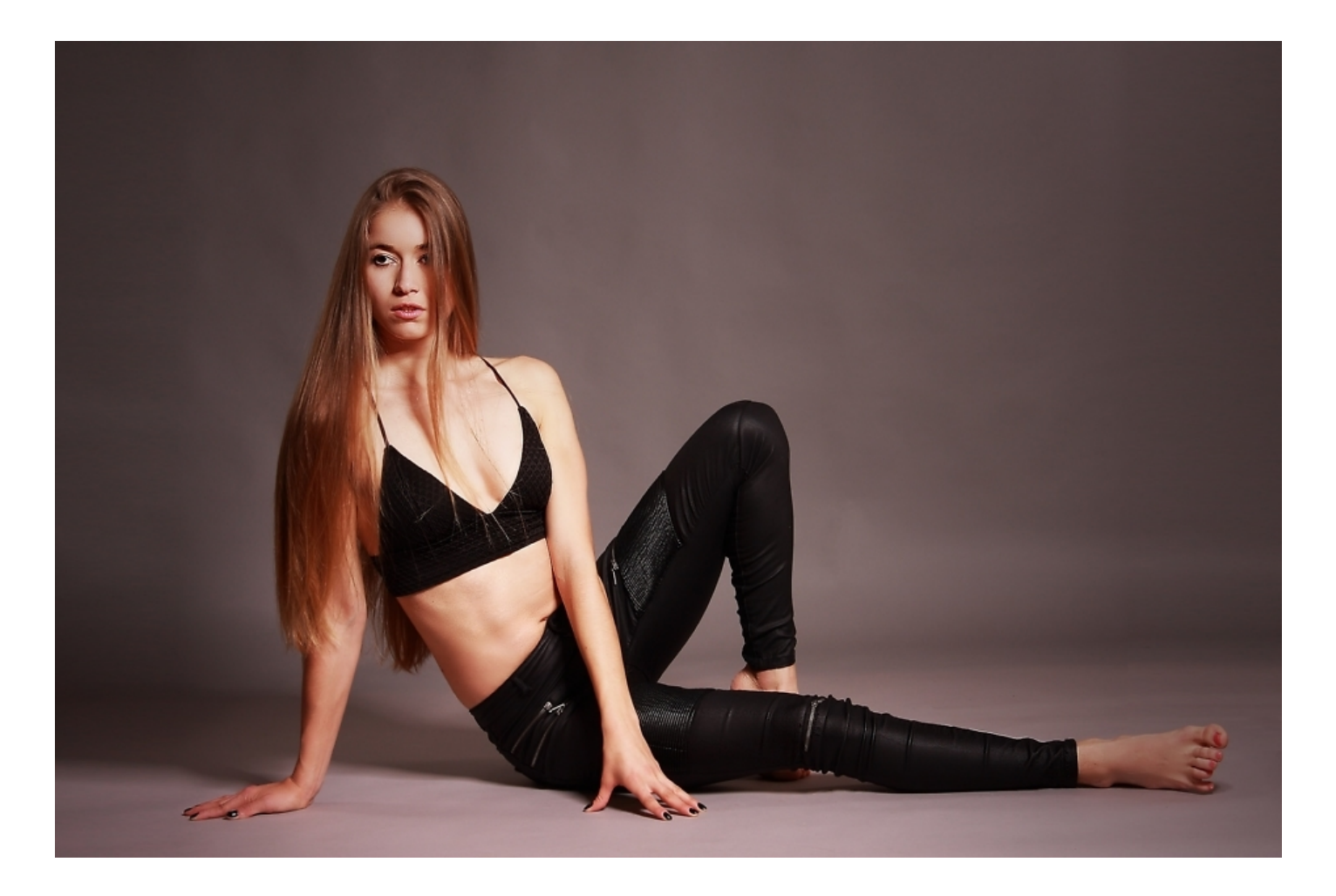

Für eine größere Ansicht klicke auf das Foto.

Auch bei einem Schwarz Weiß Fotoshooting produziere ich die Bilder in der Kamera in Farbe. Meine Kamera bietet zwar die Möglichkeit, dass ich im Studio bereits in Schwarz Weiß fotografiere aber ich persönlich mag die nachträgliche Bildbearbeitung. Im Blog habe ich euch auch schon einmal die erste digitale Kleinbildkamera nur für Schwarzweiß Aufnahmen vorgestellt.

Kleidung und Make up wurden von Kira für ein Schwarz Weiß Foto abgestimmt. Stilvolle Fotos entstehen beim Schwarz Weiß Fotoshooting in Hagen.

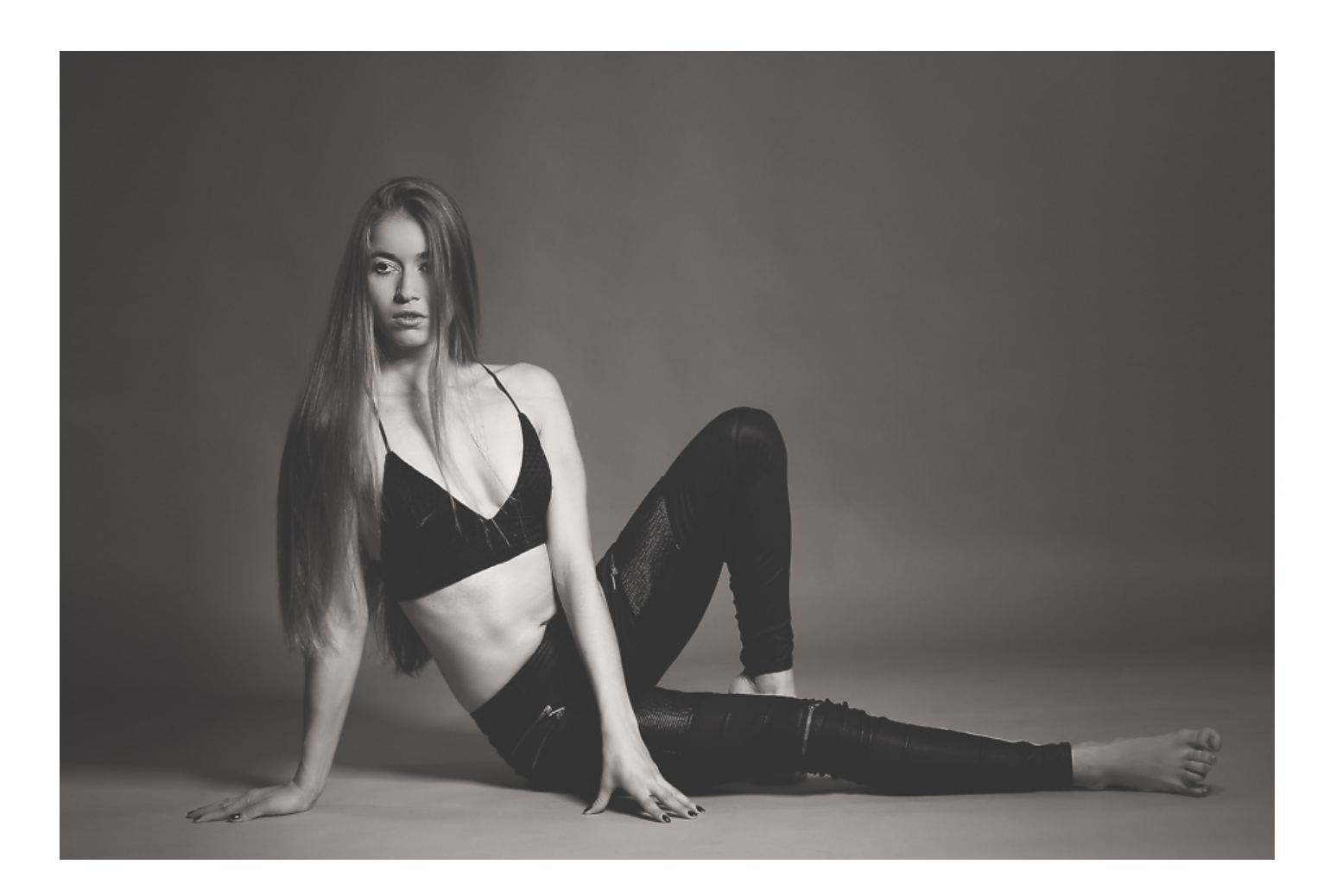

Für eine größere Ansicht klicke auf das Foto.

Durch die bewusste Entscheidung für ein Schwarz Weiß Fotoshooting in Hagen erlebt man alle

Möglichkeiten, die die Kunst der Fotografie zu bieten hat. Bei einem Schwarz Weiß Fotoshooting entstehen stimmungsvolle Porträts, die den Charakter wunderbar einfangen. Die vielen Nuancen, die zwischen den beiden Extremen Schwarz und Weiß liegen, ermöglichen Fotos, die auf das Wesentliche konzentriert sind. Die Andeutung eines Lächelns, das Funkeln in den Augen, aber auch perfekt gezeichnete Gesichtskonturen kommen auf den Bildern bestens zur Geltung. Hier entstehen Fotografien mit hohem künstlerischen Ausdruck, die man gerne rahmen und an seinen Liebsten verschenken kann.

Mit wenigen Klicks kannst Du hier dein [persönliches Schwarz Weiß Fotoshooting](https://fantasiestudios.de/) ordern. Wir freuen uns auf deine Buchung und sind gerne für dich da.

Neben Schwarz Weiß Fotoshooting erstelle ich auch sehr gerne Bildbearbeitung im Vintage Look.

Hast Du Lust auf etwas Außergewöhnliches und möchtest Trends mit Tradition verbinden? Dann ist der Vintage Stil genau das Richtige für Dich.

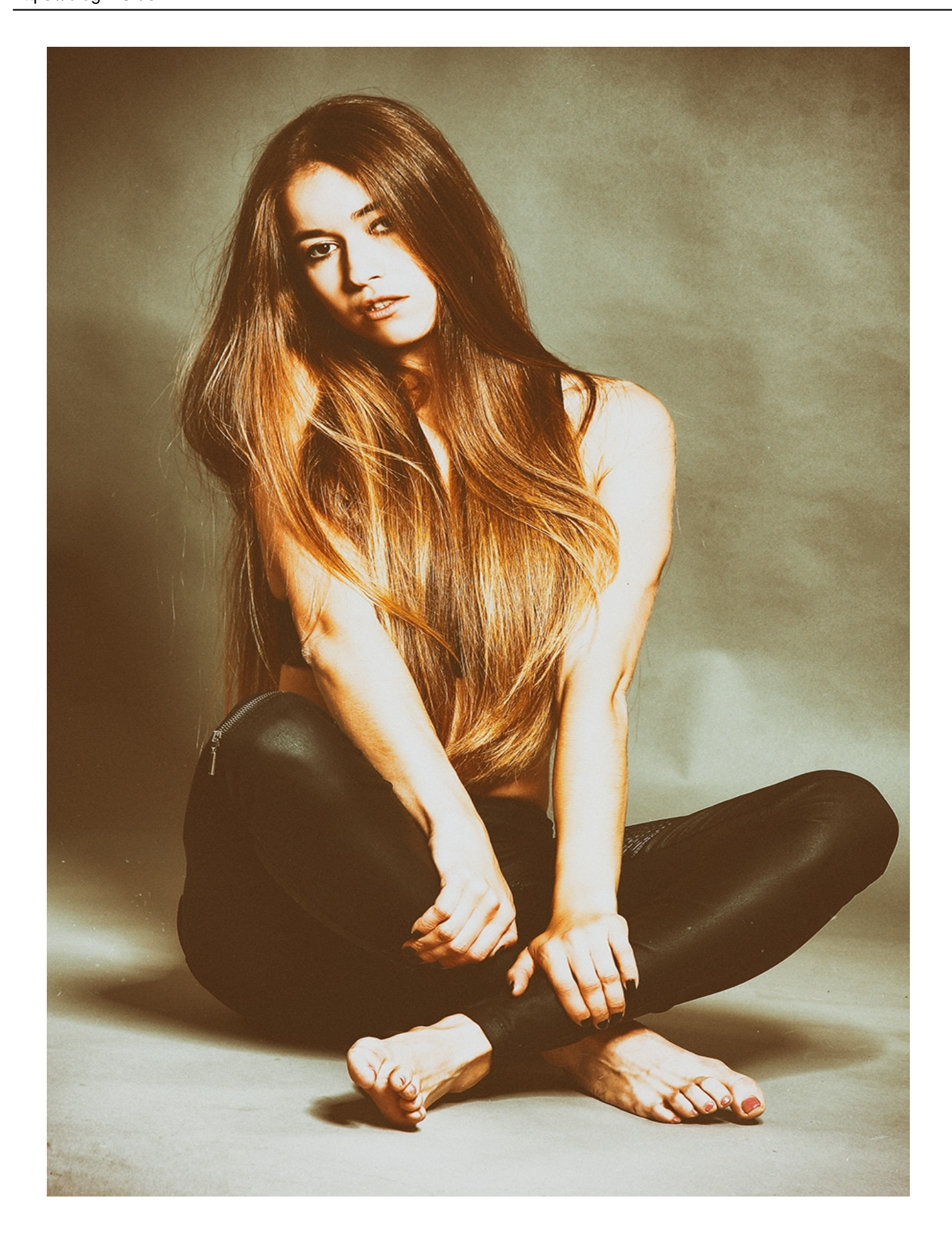

Für eine größere Ansicht klicke auf das Foto.

Die Fotos im Vintage Look haben Flecken und Kratzer und bieten den nostalgischen Charme der Vergangenheit!

### **Original**

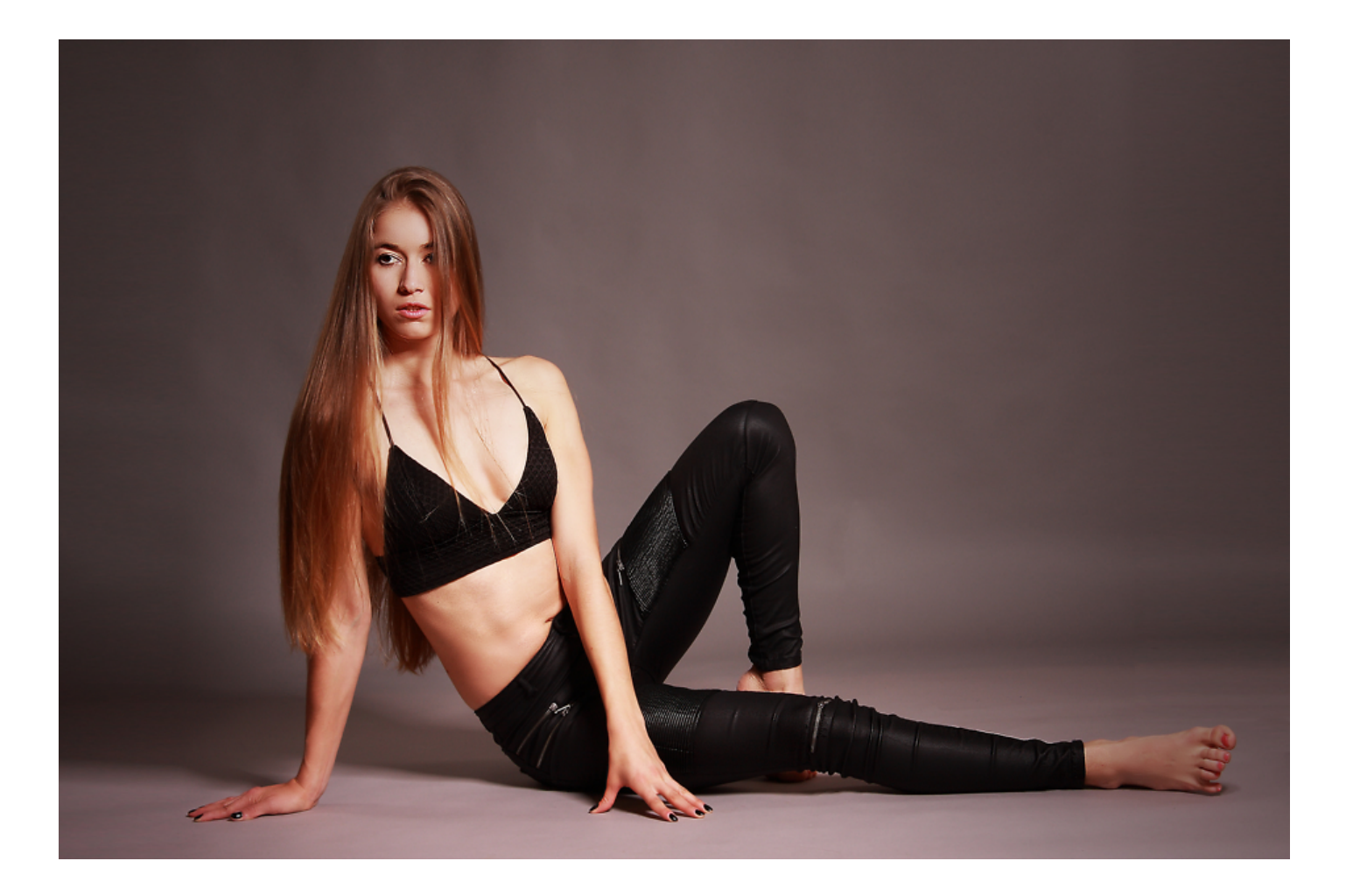

Kira-936x624 Original 433.75 KB (444157 Byte)

#### **Guetzli**

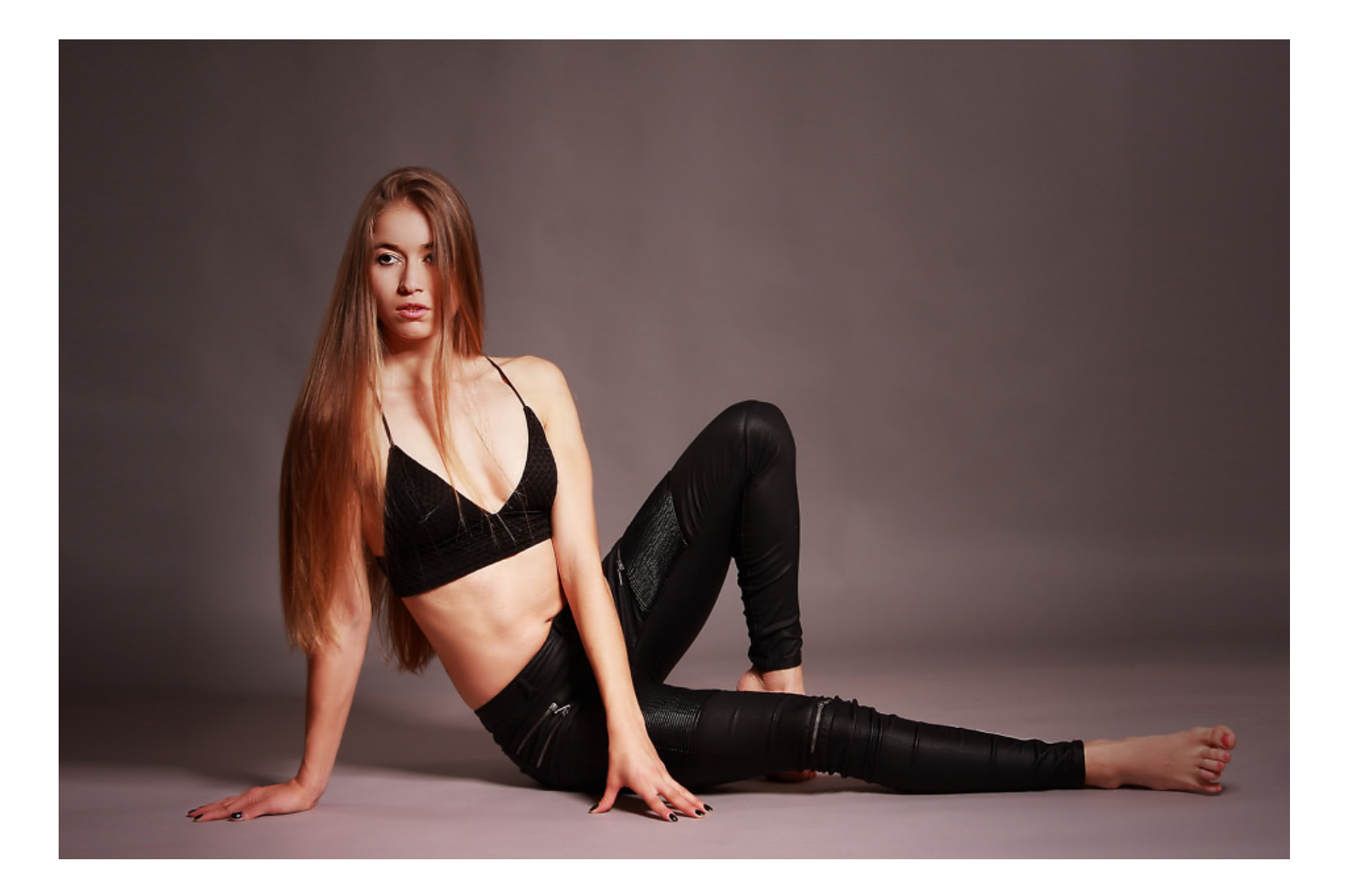

#### Kira-936x624 Guetzli 102.85 KB (105321 Byte)

# **Original**

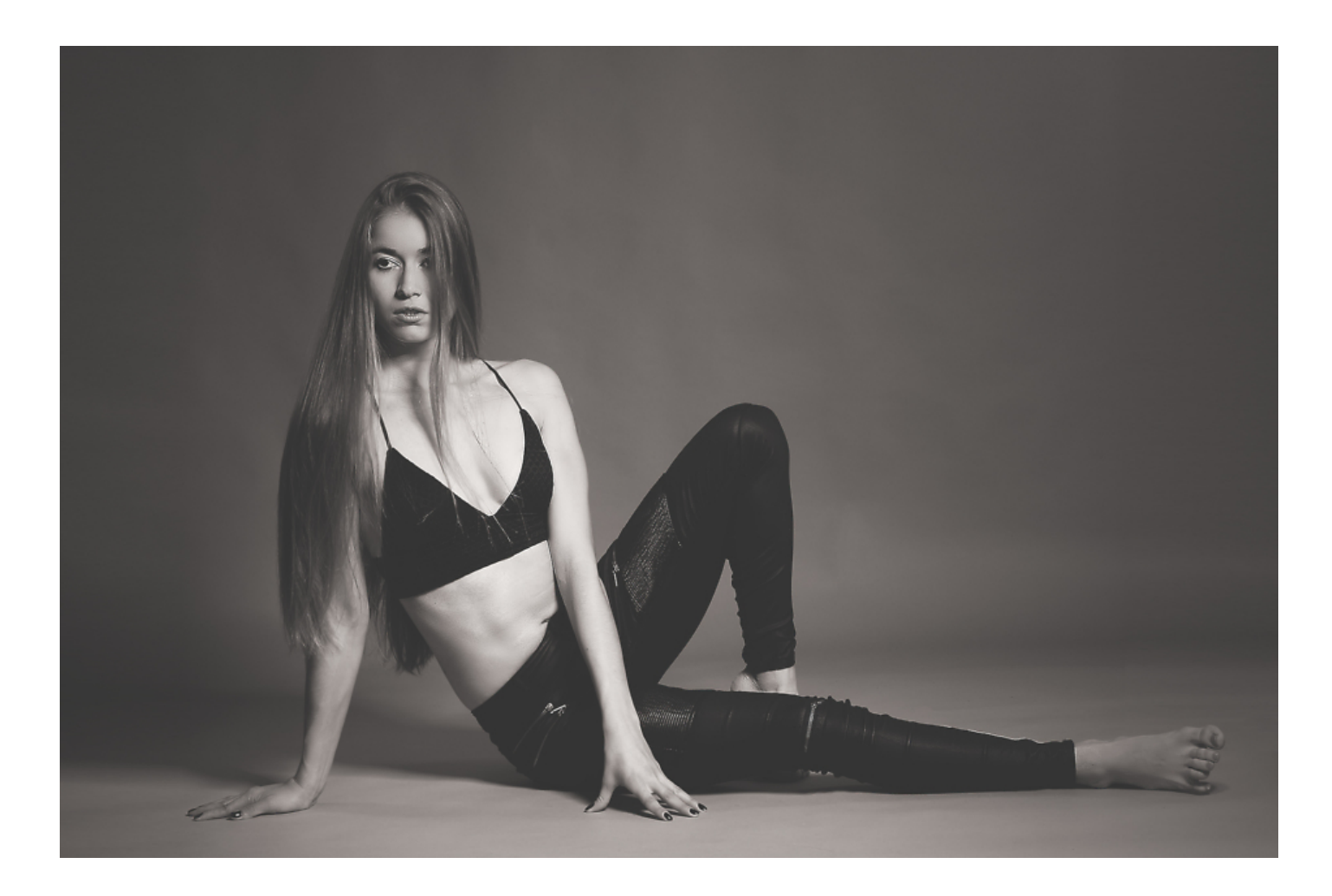

Kira\_sw-936x624 Original 199.74 KB (204534 Byte)

### **Guetzli**

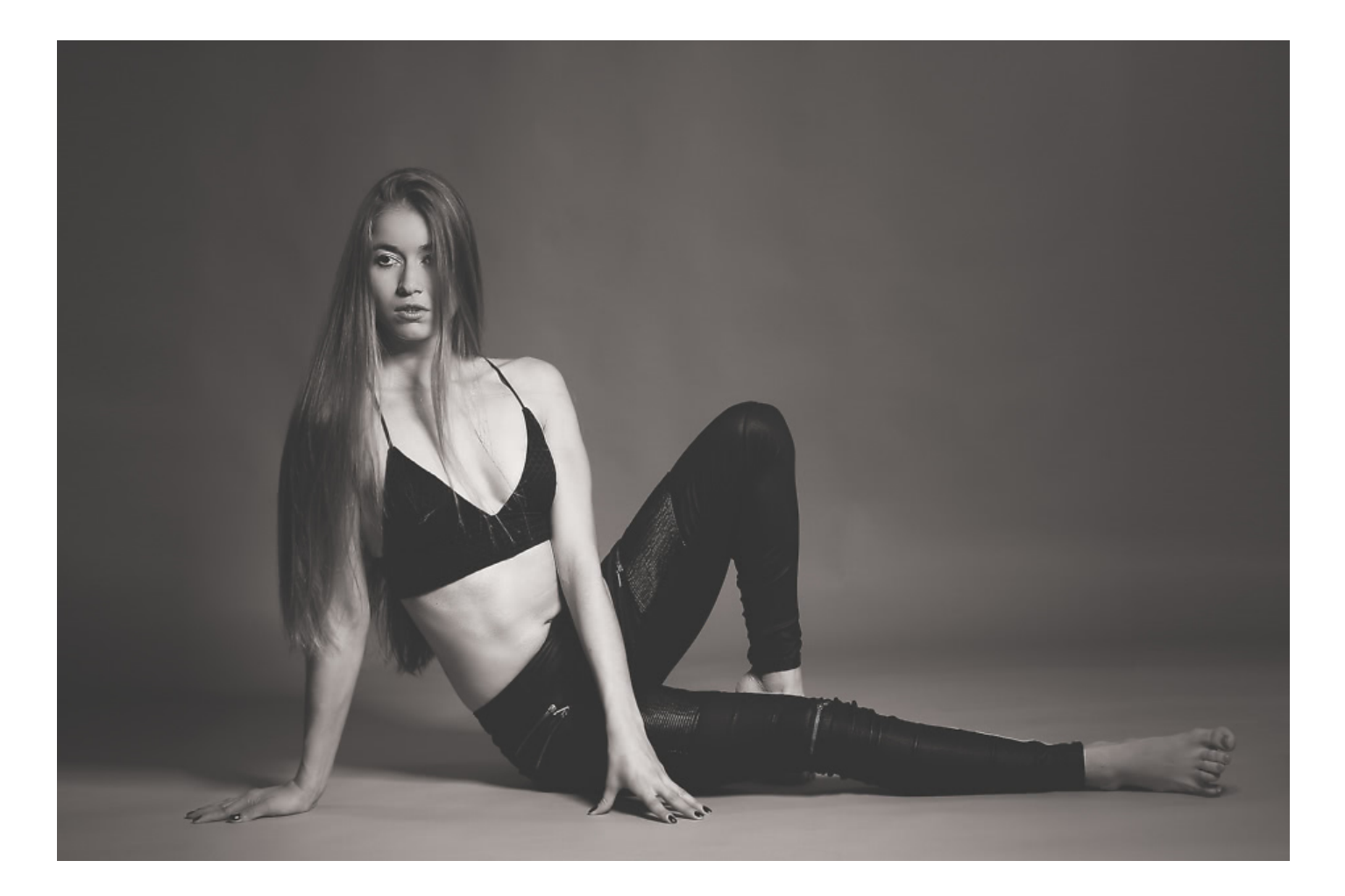

Kira\_sw-936x624 Guetzli 58.00 KB (59396 Byte)

**Original Vintage Look**

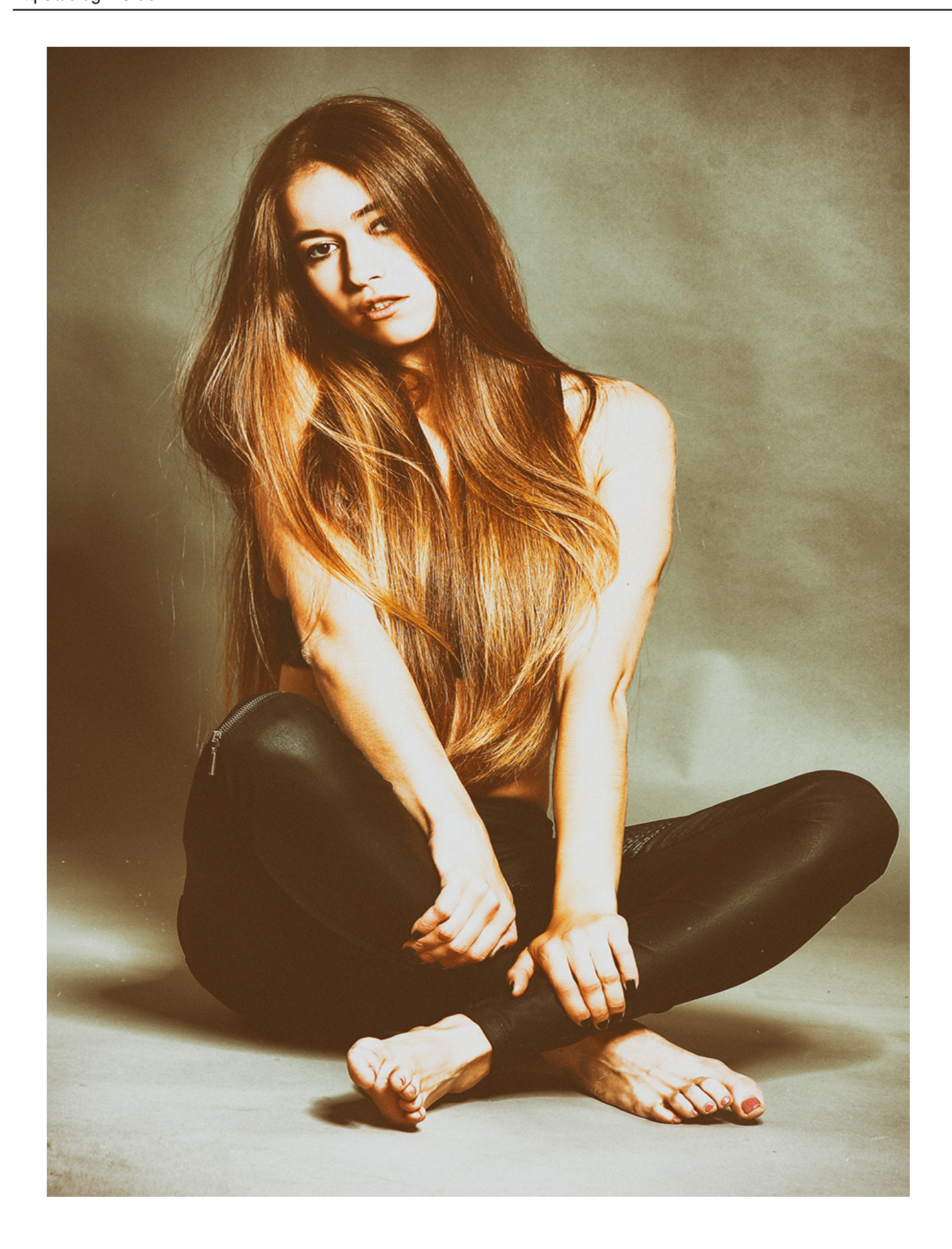

Vintage Look Original 1.11 MB (1168613 Byte)

### **Guetzli**

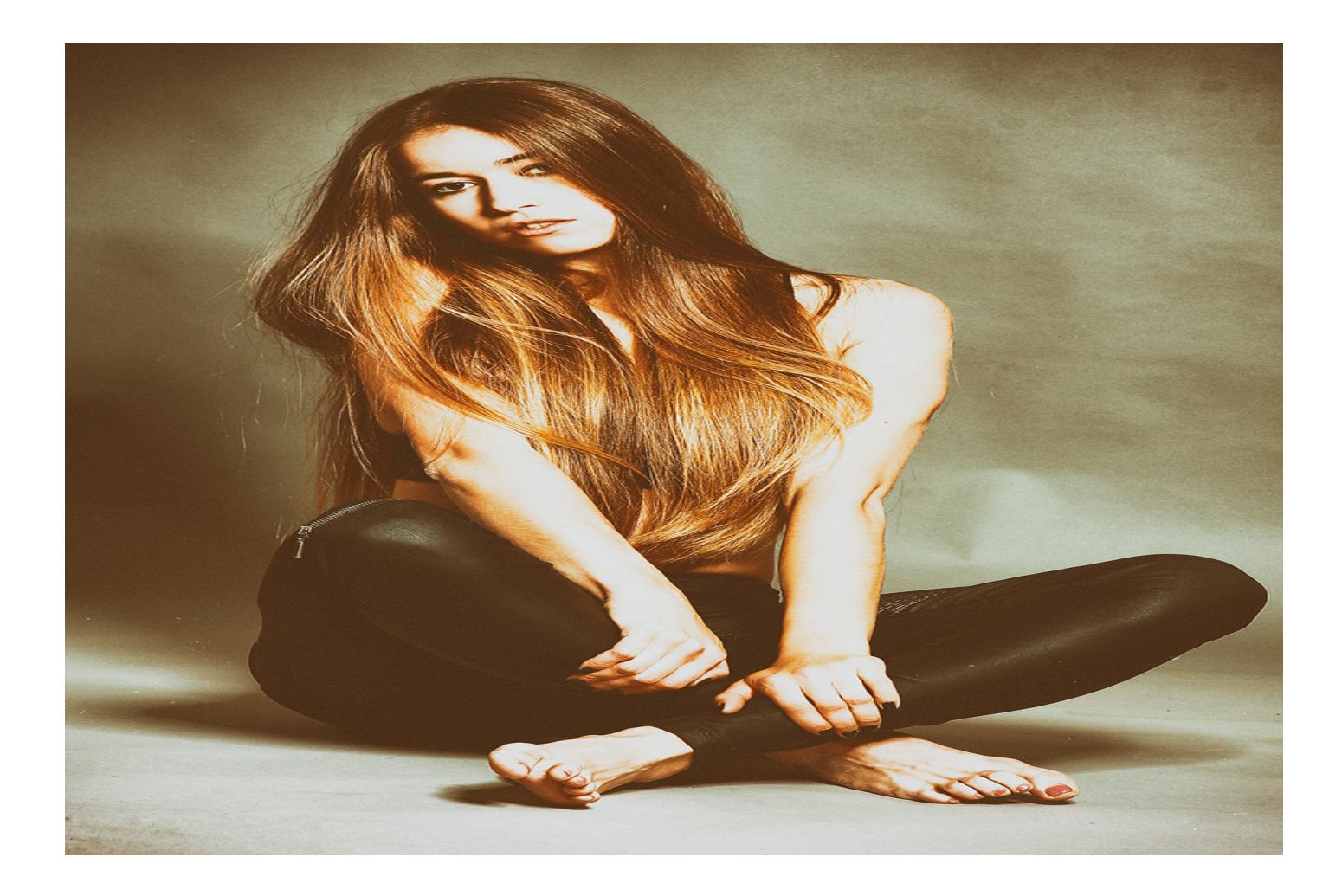

Vintage Look Guetzli 484.11 KB (495724 Byte)

Die hohen Kompressionsraten bei gleichzeitiger Erhaltung einer guten Qualitätsstufe müssen allerdings mit einer deutlich längeren Bearbeitungszeit als bei anderen JPEG-Kodierern bezahlt werden. Bei konstanter Bildrate wird mit Guetzli eine bessere Bildqualität erreicht. Einsatz ist die Verbesserung von Ladezeiten und der Reduzierung von Datenraten im Internet. Im [Google Blog](https://research.googleblog.com/2017/03/announcing-guetzli-new-open-source-jpeg.html) sind weitere Details zur Funktionsweise des Kompressionsverfahrens nachzulesen. Außerdem haben die Entwickler ein [Paper über Guetzli](https://arxiv.org/abs/1703.04421) veröffentlicht.

Guetzli gehört jetzt zu meinen Standardwerkzeugen – auf jedem Rechner versteht sich.

#### **Verwandeln Sie Ihren Commerce mit AR und 3D-Produktvisualisierung!**

Bei uns geht es um Techniken, die es schaffen, das Produkt zum Erlebnis zu machen. Virtual & Augmented Reality, 360 Grad-Videos, Darstellungen in 3D, virtuelle Showrooms. Die Besucher:innen sollen eintauchen in die Welt des Unternehmens mit immersiven Technologien.

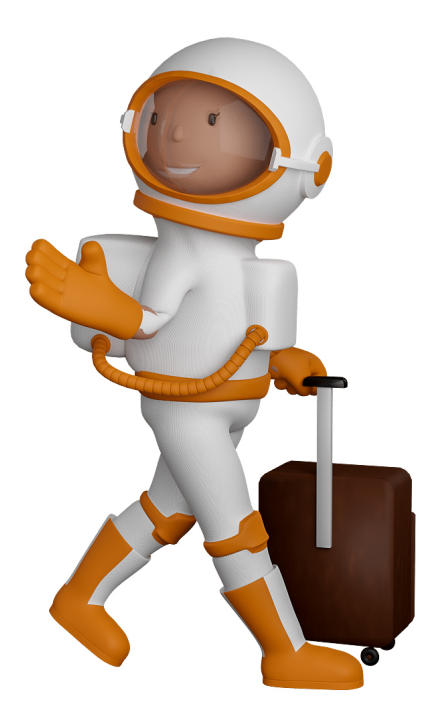

Sie können uns mit der Erstellung von individuellen 3D-Visualisierungen beauftragen. Jeder kann 3D-Visualisierungen bei unserem Kreativservice bestellen - unabhängig davon, ob Sie nur ein einzelnes 3D-Modell benötigen oder viele.

Wir unterstützen Sie bei der Umsetzung Ihres Augmented Reality (AR) oder Virtual Reality (VR) Projektes! Egal ob [Produktfotografie,](https://fantasiestudios.de/) [3D-Scan-Service,](https://blog.r23.de/3-d_modelle_metaverse/3d-scannen-dienstleistung/3d-scan-hole-dir-deinen-3d-inhalt-gleich-hier/) [3D-Visualisierung](https://blog.r23.de/anfrage/) oder fertige [3D-Modelle](https://blog.r23.de/produkt-kategorie/3d-modelle-online-guenstig-kaufen/) [für AR/VR](https://blog.r23.de/produkt-kategorie/3d-modelle-online-guenstig-kaufen/) – wir beraten Sie persönlich und unverbindlich.

#### **Wo kann ich Anregungen, Lob oder Kritik äußern?**

Ihre Meinung ist uns wichtig! Schreiben Sie uns, was Ihnen in Bezug auf unser Angebot bewegt. [info@r23.de](mailto:info@r23.de)

#### **R23 — Ihr Atelier für Virtual Reality und interaktive Markenerlebnisse**

Wünschen Sie ein individuelles Angebot auf Basis Ihrer aktuellen Vorlagen, nutzen Sie einfach unser **[Anfrageformular](https://blog.r23.de/anfrage/)**.

### **Guetzli komprimiert JPG-Bilder**

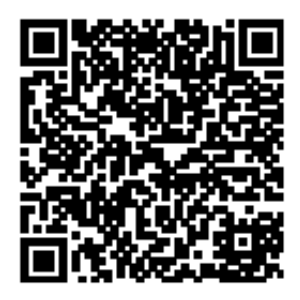

<https://blog.r23.de/fotografie/bildbearbeitung/guetzli-komprimiert-jpg-bilder/>

Besuchen Sie uns auch auf **Facebook** und **Twitter**.

r23 Thüringenstr. 20 58135 Hagen **Deutschland** Telefon: 02331 / 9 23 21 29

E-Mail: info@r23.de

Ust-IdNr.:DE250502477